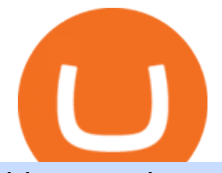

bigone poly crypto news cryptocurrency alert app thinkorswim forex fees metatrader 4 official site fxcm tra

https://binanchain.com/photos/binance/how-to-deposit-eur-on-binance-via-n26-8.png|||Comment déposer des EUR sur Binance via N26|||1600 x 818

https://investorsking.com/wp-content/uploads/2020/04/COVID19-1.jpg||Google, Apple to Develop COVID-19 Alert Mobile App|||1080 x 1080

https://lh3.googleusercontent.com/08UrZtNiHJdIHCXohrj8ymYL\_sUHo0tpHg3ToaalcNuTyhKr3u9x9qKr4y Ds4-kLI9cn6u3ceMJ-QNrzvIbbRHYns3qat4OZE4\_gSStjQfaqPZQkHD6vrGh8lJHwb30B9dqLz7\_\_|||How to buy Bitcoin on Binance - Invest and Me|||1600 x 883

Videos for Fxcm+trading+station

https://i.pinimg.com/originals/63/a7/47/63a7473080b6f2a8fa39cba2de41b793.jpg|||Download Mega Online Trading|||1447 x 774

7 Best cryptocurrency price alert apps and services

How to Buy Bitcoin (BTC) with SEPA (EU) Bank Transfer .

Introducing the Tokocrypto (TKO) Token Sale on Binance .

How do I send and receive crypto? Wallet Help

BigONE trade volume and market listings

Get Bag of Best Cryptocurrency CoinMarketBag is the world  $\&\#39$ ; most-referenced info website for cryptocurrency (bitcoin, ethereum, ripple, Binance Coin, and More Tokens) assets in the rapidly growing cryptocurrency space. Its mission is to make crypto discoverable and efficient globally by empowering retail users with unbiased, high-quality, and .

Polymath (POLY) price today, chart, market cap & amp; news CoinGecko

BigONE trade volume and market listings CoinMarketCap

Trading Station is FXCM's flagship proprietary platform. It features functionality in charting, order entry and trade automation. It is available on Web, Desktop and Mobile. Trading Station is FXCM's award-winning proprietary platform. It is the product of more than a decade of client feedback and cutting-edge technological prowess.

In addition, Binance P2P supports more than 70 local currencies, so chances are, your local bank and currency is supported. There are three different ways you can buy crypto on Binance P2P using SEPA bank transfer: Direct Debit, Credit and Instant Credit.

Thinkorswim Fees Schedule, Trading Commissions, Margin Rates 2022

Just open your Coinbase app, select the crypto and an amount, enter the recipients email address, and hit send. Sending crypto is easy and affordable whether your funds are traveling from across the room or around the world.

For future trades, Thinkorswim charges a flat \$2.25 per contract in addition to regulatory fees, .

How to send and receive cryptocurrency Coinbase Help

Verify my identity (including middle name) and address. Send EUR to Binance with SEPA Instant transfer from a bank account that doesn $&\#39$ ; tstate my middle name. The transfer was recognized almost instantly by Binance and successfully processed after two hours. 2. level 2.

Fee Amount; Thinkorswim IRA setup fee: \$0: Thinkorswim annual IRA fee: \$0: Thinkorswim .

Cryptocurrency Alerting on the App Store

In this video, I send Ethereum from Coinbase Exchange to Coinbase Wallet. Im doing this so that I can buy NFTs for Gala Games at OpenSea. Once I have Ethereum in Coinbase Wallet, I can then link that to Opensea and easily purchase NFTs. Those NFTs can remain in Opensea as part of my collection or I can send them over to Gala Games.

Polymath (POLY): How Does it Rank Saturday on Long-Term .

Best Stock Alerts 2021 - Most Powerful Trade Alerts

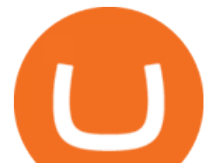

Buy, Sell & amp; Store Bitcoin - Buy Bitcoin & amp; Crypto Instantly

Thinkorswim Fees and Commissions 2022

SEPA Bank Transfer with second Name : binance

Uninstalling Trading Station. If you need to uninstall Trading Station, the procedure is uniform and basic: Access your PC' & & quot; Control Panel & quot; Select & quot; Add or Remove Programs & quot; or "Uninstall a Program" Right-click on "FXCM Trading Station" Select  $\&$ quot; Yes $\&$ quot; to confirm the uninstall; Select to  $\&$ quot; fully uninstall $\&$ quot; or with  $\&$ quot; settings saved & quot; Click & quot; Finish. & quot;

Download MetaTrader 4 for PC, iPhone, iPad and Android

https://coinwink.com/img/thumb-doge.png|||Dogecoin (DOGE) Price Alerts, Watchlist and Portfolio App|||1200 x 900

http://s3.amazonaws.com/digitaltrends-uploads-prod/2016/08/robot-type.jpg|||Fraud alert! Researchers discover new method to spot phony ...|||2731 x 1536

How do I move crypto between my Wallet and Coinbase.com .

When will SEPA work again? : binance

How to send crypto Coinbase

Polymath (POLY) Crypto Analysis: Price, Forecast, and News

MetaQuotes the developer of trading platforms for brokers .

The Poly Network attack comes as losses from theft, hacks and fraud related to decentralised finance hit an all-time high, according to crypto intelligence company CipherTrace. At \$600 million, however, the Poly Network theft far outstripped the \$474 million in criminal losses CipherTrace said were registered by the entire DeFi sector from .

2021-01-22 11:06. Binance provides various Fiat Enabled Methods and allows users to select the corresponding channels based on their currencies or regions. For EUR deposits and withdrawals, you can choose SEPA. The Single Euro Payments Area (SEPA) is an initiative of the European Union that allows for fast, reliable, and cheap Euro (EUR .

Crypto App - Widgets, Alerts, News, Bitcoin Prices Apps on .

FP Markets Regulated Broker - Best MT4 Forex Broker in 2020

http://birthonlaborday.com/pics/desi-sexy-legs-4.jpg||Desi Sexy Legs. 'desi ass legs' Search birthonlaborday.com|||1160 x 1680

https://blockgeeks.com/wp-content/uploads/2017/07/image14.png|||How To Setup An Ethereum Wallet And Buy A Custom Token|||1408 x 1260

Forex Trading TD Ameritrade

https://www.newsbtc.com/wp-content/uploads/2021/08/Poly-DeFi-Hacker.jpg||Q&A With Poly Hacker, Hero Or Villain Behind DeFi Heist?|||1570 x 826

Site Map FOREX.com is a registered FCM and RFED with the CFTC and member of the National Futures Association (NFA # 0339826). Forex trading involves significant risk of loss and is not suitable for all investors.

https://d1ueyc5nx1it61.cloudfront.net/cbc23fc916129111844.jpg||Bitcoin + Ethereum Mobile Wallet -Coinbase Newbium|||2560 x 1920

Weltrade.com - Leading Forex Broker - Easy start from \$25

BIGONE () is a South Korean rapper under VMC. He is a member of the hip-hop dance crew MBA and a former member of the boy group 24K . In 2017, it was announced he had left 24K following his hiatus. He made his solo debut on October 20, 2017 with the digital single  $\&$  quot; W I N D M I L L $\&$  quot;. Contents 1 Discography 1.1 EPs 1.2 Digital singles

https://coincrunch.in/wp-content/uploads/2018/02/Inr\_withdrawal\_koinex.png|||First look: New Cryptocurrency Trading app by Koinex|||1242 x 2208

thinkorswim Review 2021: Fees, Services and More

bigone poly crypto news cryptocurrency alert

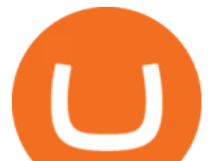

Binance cryptocurrency exchange - We operate the worlds biggest bitcoin exchange and altcoin crypto exchange in the world by volume

Best Day Trading Chat Room - Get Started For Only \$28

https://4.bp.blogspot.com/-b0vFcW4LxHI/TjfCna0SEiI/AAAAAAAAAWM/jsl9Rklh6Ls/s1600/Trading+Stra tegy.PNG|||future generation technology|||1254 x 833

I went through FTX Exchange to do a SEPA withdrawal, worked fine, though they don't have instant transfer like binance so expect it to take 2-3 days to clear into your account. Have to complete KYC, of course. To move your funds they support BUSD in bep2 version so thats a cheap way to withdraw from binance and deposit into FTX. Recommend!

BigONE Reviews, Trading Fees & amp; Cryptos (2022) Cryptowisser

https://www.dailyforex.com/files/ff-blog-images/2014/07/fxcm-inc-logo.png|||FXCM and German FXFLAT Join Forces in New Partnership|||2915 x 813

Additionally, POLY is \$0.4100000 (-13112.17%) higher than its 52-week low price of \$0.080000000 while -\$0.85000000 (-709.83%) under its 52-week high of \$1.340000000. The current trading price in relation to its long-term average along with its 52-week high and low, gives POLY an average long-term technical score of 45.

Enter the crypto address, phone number, or email address of the person you would like to send the crypto to. Leave a note (optional). Select Pay with and choose the asset to send the funds from. Select Continue to review the details. Select Send now. Note: All sends to crypto addresses are irreversible. Coinbase mobile app. Tap or Pay. Tap Send.

You can set alerts on the app and keep track of cryptocurrency news on the apps news feed so you dont miss out on any potential trading opportunities.

Trading Session Hours - FXCM Apps Store

Beginner's Guide To Trading - Options Trading Made Easy

How to Send Ethereum from Coinbase to Coinbase Wallet .

BigONE

https://i.pinimg.com/originals/dd/ba/24/ddba24636f736bb643beb82306f3074b.jpg||Lovesac | Sac - The BigOne | Bean bag chair, Giant bean ...|||1600 x 845

MetaTrader 4 is a platform for trading Forex, analyzing financial markets and using Expert Advisors. Mobile trading, Trading Signals and the Market are the integral parts of MetaTrader 4 that enhance your Forex trading experience. Millions of traders with a wide range of needs choose MetaTrader 4 to trade in the market.

https://dchained.com/wp-content/uploads/2020/11/cryptocurrency-exchange-for-beginners-scaled.jpg|||Your Guide To The Top Crypto Exchanges in 2020 - Dchained|||2560 x 1707

TradeStation Indicators - Trading Indicators

Users can deposit EUR via SEPA Instant to their Binance accounts at zero fees by selecting Buy Crypto > Bank Deposit > Bank/Card Deposit - Bank Transfer (SEPA). Additional Information SEPA Instant EUR deposits and withdrawals are only available to users who have a bank account within the SEPA zone and passed Identity Verification on Binance.

Poly Network crypto theft: Hackers return \$260 mn to .

BigONE Liquidity Mining Adds MANA/USDT, SAND/USDT, SOL/USDT, DOT/USDT, DOGE/USDT Trading Pairs, Enjoys 50% Transaction Fee Bonus! BigONE Lists Virtue Poker, VPP/USDT Will Be Available for Trading BigONE Lists Rikkei Finance, RIFI/USDT Will Be Available for Trading BigONE Lists XDC Network, XDC/USDT Will Be Available for Trading

Get My Crypto Currency Alerts & amp; Charts - Beta - Microsoft Store

Fxcm+trading+station - Image Results

(I havent used nethereum.) 1) get a web3 provider using infura or a local node like this or this. 2) ask the user

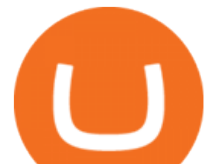

for their intended destination address (don't use the coinbase api) 3) use web3.eth.sendTransaction to send funds using their desired signer. (MetaMask or a local node. This doesn't matter to you.) Share Improve this answer

Crypto App - Widgets, Alerts on the App Store

Gutscheine Review 2021 - Get a 20% Fee Discount

https://www.bitcoinbazis.hu/wp-content/uploads/2019/12/Coinbase-wallet-APP-store.jpg|||Coinbase Bitcoin Wallet Reddit - Ceria KXR|||1920 x 1080

Deposit and withdrawal EUR via SEPA FAQ Binance Support

Download Trading Station - Forex Trading Platform for Mac .

https://www.hondacb1000r.com/forums/attachment.php?attachmentid=46674&d=1561394599|||CB1000 R NSC luggage options - Page 4|||4032 x 3024

https://hacken.io/wp-content/uploads/2019/07/Fig.-14.png|||INVESTIGATION OF FAKE TRADE VOLUME AT TOP EXCHANGES vol. 2 ...|||2001 x 1041

BIG one is open to every gender and sexuality, including, females, males and transgender folk. Users can select any gender and sexuality combination they wish. Private profiles BIG one dating is very private and you can date anonymously if you wish.

Full-featured trading system: 2 execution modes and 4 order types. Real-time symbol quotes. Up to 10 open charts opened simultaneously. Financial news. Email and chat. MetaTrader 4 can now be placed in your pocket allowing you to trade Forex at any time! Download MetaTrader 4 for iPhone/iPad and trade 24/5.

To customize the Forex chart settings: 1. Make sure the Chart Settings window is open. For information on accessing this window, refer to the Preparation Steps article. 2. Choose the Forex tab which will help you define the settings. 3. Select the Price type to be plotted on the chart: Bid.

https://www.onlinebroker.net/wp-content/uploads/2020/03/fxcm-liquiditätsanbieter.png|||FXCM Erfahrungen 2021 » Konditionen mit Bewertung im ...|||2082 x 1222

BigONE is a global cryptocurrency exchange that provides a platform for trading various cryptocurrencies. It was founded in 2017 and registered in the Netherlands. The group operates in Russia, Brazil, Vietnam, Seychelles, Singapore, Japan, and Indonesia, providing marketing, investment, and blockchain technology research & amp; development.

How Hackers Stole \$613 Million in Crypto Tokens From Poly Network #PolyNetwork has no intention of holding #mrwhitehat legally responsible and cordially invites him to be our Chief Security .

Videos for How+to+send+ethereum+to+coinbase

https://coinwink.com/img/thumb-sms-crypto-alerts.png|||Coinwink - SMS Price Alerts for Bitcoin, Ethereum ...|||1664 x 936

Cryptocurrency Alerting Slack App Directory

Open the Coinbase Wallet mobile app. Tap Send. Enter the amount you  $\&\#39$ ; d like to send and select the asset you'd like to use. Tap Next. Tap the QR code or enter the exact recipient address. Note: You can send supported crypto and tokens using a cryptocurrency address, Coinbase Wallet username, or ENS (Ethereum Name Service for ETH/ERC-20).

https://preview.redd.it/ncus3t62f8571.png?width=1080&format=png&auto=webp&s=bd4ecbd 3f17af856aad4ff72093068f01ea97aec|||Get price alert with WazirX Cryptocurrency Exchange ...|||1080 x 1920 Description. My Crypto Currency Alerts & amp; Charts It keeps getting more awesome with great new features! A slick app which simplifies tracking stocks, stock market, realtime quotes, charts, news, links & amp; stats for stocks around the globe. My Stocks Alerts & amp; Charts allows you to: - See Trending/ Most Actives/Best Gainers cryptocurrencies - Select your favorites cryptocurrencies and be able to see them right away - Create Alerts so that you can quickly know when the cryptocurrencies is .

SEPA Instant? : binance - reddit

BIGONE Kpop Wiki Fandom

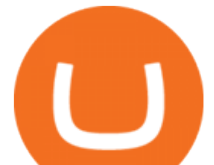

Best Crypto Apps for January 2022 Bezinga

Unusual Options Activity - Start Trading Unusual Activity

https://s33d.life/wp-content/uploads/2019/04/Screenshot-2019-04-25-at-16.12.27.png|||A Guide to the NowTee's, Part 3: Sending Ethereum To Your ...|||1710 x 1094

BigONE does not provide price endorsements or project guarantees for any projects. Please consider all factors such as project popularity, market trends, and your own risk tolerance, prudently decide whether to participate in the transaction and reasonably allocate your assets. BigONE, more than just asset security. Regards, BigONE Team

MetaTrader 4 Platform for Forex Trading and Technical Analysis

A Beginners Guide To Options - 5 Winning Options Strategies

Download for Windows Linux macOS. MetaTrader 5 offers a wide variety of functions for the modern forex and exchange market trader: Full set of trading orders for flexible Forex, Stocks and other securities trading. Two position accounting systems: netting and hedging. Unlimited amount of charts with 21 timeframes and one-minute history of quotes;

https://cdn.stockbrokers.com/uploads/e2vlene/FXCM-home-page.png?t=1513270347240|||FXCM Review -ForexBrokers.com|||1261 x 918

Cboe Global Markets - Six equities exchanges

https://cdn2.forexbrokers.com/uploads/edpq5vl/TD-Ameritrade-thinkorswim-desktop-layout.png|||How to Buy Bitcoin in 2020 - ForexBrokers.com|||1919 x 1127

http://www.brooksidenursery.co.uk/user/products/large/Begonoa%20Million%20Kisses%20Valentine.jpg|||Be gonia Million Kisses Devotion 5 Plug Plants £8.99 ...|||1200 x 1200

https://www.binoption.net/wp-content/uploads/2017/02/Binary.com-Autotrading-Robot-Review-Binoption.jpg |||Forex Autopilot Trading Robot Free Download - Forex Retro|||1920 x 1080

https://www.funkykit.com/wp-content/uploads/2017/05/IMG\_3958.jpg|||IMG\_3958 - FunkyKit|||1280 x 960 Crypto Alert - Chrome Web Store

Download Trading Station - Friedberg Direct - FXCM

More than \$600 million was stolen in what is likely to be one of the biggest cryptocurrency thefts ever. Hackers exploited a vulnerability in Poly Network, a platform that looks to connect.

Download MetaTrader 4 for PC, Mac, iOS, Android

All my instant SEPA took like a minute, but limited to 2k EUR per day (maybe just my bank). Above, it switches to non-instant SEPA, which take a few days. I had better results (no need to reach binance support) whenever I didn't append anything to the reference code. Can't tell if related to weekends or not. 2.

Nationwide® For Professionals - Nasdaq 100+ Monthly Income

Videos for Bigone

https://www.vantagefx.com.au/wp-content/uploads/2020/05/bg\_euro.jpg|||bg\_euro|||1658 x 770

FXCM is not liable for errors, omissions or delays, or for actions relying on this information. OUR TOP PLATFORM, BUILT FOR YOU Trading Station Unleash robust chart tools on an award-winning platform great for technical traders. Explore powerful, preloaded tools like Real Volume, Market Depth, and Trader Sentiment.

http://strangesounds.org/wp-content/uploads/2017/10/california-big-one.jpg|||Insider warnings: Martial law and millions of deaths when ...|||2167 x 1215

https://www.forexmegastore.com/wp-content/uploads/2020/12/s-l1600-2-9.png|||DarkSlide EA V7.03 EA Unlimited MT4 System Metatrader 4 ...|||1600 x 837

BigONE Exchange is the crypto trading platform you can exchange and store cryptocurrencies like Bitcoin, Ethereum, DOT, DOGE, Litecoin and more. We also provide latest BTC EHT DOT price trends.DeFi

BIG one Dating: Large penis dating site

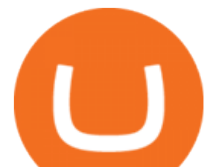

Description. Set customizable alerts on important metrics within the Bitcoin, DeFi and wider Crypto ecosystem. In addition to price alerts, we detect exchanges listings, volume spikes, BTC & amp; ETH wallet transactions, the BTC Mempool size, ETH gas prices, and other on-chain metrics. Key Features. \* Price Alerts - Realtime, customizable price alerts for over 20,000 different cryptocurrencies across 30+ top crypto exchanges, including Coinbase Pro, Binance, Uniswap, PancakeSwap, BitMEX, FTX, .

Videos for Cryptocurrency+alert+app

This Indicator is only compatible with FXCM Trading Station Desktop software. Additionally, an FXCM account is required (including free FXCM demo accounts). \* Links to third-party sites are provided for your convenience and for informational purposes only.

This Thinkorswim review includes Thinkorswim tutorial information on the apps features, trading products, fees, research and education tools, and other fascinating facts and observations. There are some other useful hints for expert traders, focusing on features and research tools provided by Thinkorswim platform, the good one in options .

https://media.fxcm.com/fxpress/fxcmcom/fr/page/trading-conference-paris/hero-trading-conference-paris.jpg? fit=cover&auto=webp&width=2500|||Conférence de trading à Paris - FXCM FR|||2300 x 1100

https://blockgeeks.com/wp-content/uploads/2017/07/image2.png|||How To Setup An Ethereum Wallet And Buy A Custom Token|||1999 x 1268

The Forex Trader is a thinkorswim interface optimized specifically for forex trading. . and other multiple-leg option orders placed online will incur \$0.65 fees per .

Set customizable alerts on important metrics within the Bitcoin, DeFi and wider Crypto ecosystem. In addition to price alerts, we detect exchanges listings, BTC & amp; ETH wallet transactions, the BTC Mempool size, and other on-chain metrics. Key Features. \* Price Alerts - Realtime, customizable price alerts for over 9000 different cryptocurrencies across 30+ top crypto exchanges, including Coinbase Pro, Binance, Uniswap, BitMEX, FTX, Bittrex, Bitstamp, Bithumb, Kraken, Bitfinex and dozens more.

Update 3.2.1 - added 8 cryptocurrencies (SHIB, SAND, MANA, MIM, GALA, HNT, STX, YFI) - some bugs fixed Update 3.1.1 - added 8 cryptocurrencies (TLM, XVS, FTM, NEAR, FLOW, WAVES, ONE, AMP) added 10+ fiat currencies - update to manifest v3 - better ui - some bugs fixed Update 2.6.1 - added 8 cryptocurrencies (ICP, EGLD, XEC, QNT, AXS, SUSHI .

https://www.hondacb1000r.com/forums/attachment.php?attachmentid=46614&d=1559857170|||180 miles from a tank ...?|||3199 x 1606

https://www.trackalytics.com/assets/thumbnails/fxcm.com.jpg||Fxcm.com | Website Statistics / Analytics | Trackalytics|||1280 x 1024

https://2.bp.blogspot.com/\_pY886P6vcxw/SwNzR7e9S9I/AAAAAAAAAEc/jgT8UKphJm0/s1600/ub3.jpg|||F orex Multiplier Software Fxtm Demo Trading Contest ...|||1600 x 1164

https://i.itworldcanada.com/wp-content/uploads/2021/03/hashtag-trending-text-middle2.png|||Hashtag Trending August 19- Apple and Corellium dispute ...|||1500 x 1500

https://chartalerts.io/dist/images/marketing/scanner.png|||Crypto Rsi Alert App - 3 Trading Tips For Rsi : Alerts to ...|||1367 x 1008

Polymath (POLY) Description. Polymath makes it easy to create, issue, and manage security tokens on the blockchain. More than 220 tokens have been deployed using the Ethereum-based solution. Polymath developed the open-source code for Polymesh, an institutional-grade blockchain built specifically for regulated assets.

Binance is excited to announce the 19th project on Binance Launchpad - Tokocrypto (TKO).The token sale for Tokocrypto will follow the Launchpad subscription format, with the recording of user BNB balances starting at 2021-03-31 0:00 AM (UTC).

BigONE Official Website of BigONE Bitcoin Exchange .

BigONE Token price today, ONE to USD live, marketcap and .

FXCM' a Active Traders can unlock the market depth functionality on the Trading Station forex and cfd

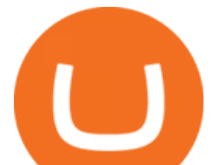

platform. Multiple levels of liquidity are visible at each price, providing extremely use information to short-term and high-frequency traders.

If you follow crypto currencies, you will love using this Bitcoin tracker app to track real-time Bitcoin and altcoin rates. In many different ways " " The Crypto App - Ethereum Widgets, Alerts, News,.

How to Send Ethereum from Coinbase to Coinbase Wallet .

https://www.investiniota.com/wp-content/uploads/2017/12/BTC-Wallet-Coinbase-sent-btc-binance.png|||Time For Binance To Send Money To Coinbase How To Convert ...|||1208 x 897

Suspected hacker behind \$600 million Poly Network crypto .

https://grid-no.s3.eu-west-1.amazonaws.com/content/uploads/2018/10/BigOne-Chicago-pizza3.jpg|||Get the restaurant feeling | Grid branding|||3840 x 2160

This alerting platform is focused on monitoring the Bitcoin and Cryptocurrency space. It tracks wallet transactions, exchange listings, and other on-chain metrics. You can customize alerts that are actively monitored 24/7. You will be notified when a new coin is listed on an exchange in 9 different ways.

binance.com - Buy/Sell Bitcoin, Ether and Altcoins

The Most Important Guide Thinkorswim Tutorial 2022

Poly Network Offers Crypto Hacker Top Security Job After .

Trading Station - Forex Trading Platform for Mac . - FXCM UK

Binance is temporarily suspending EUR deposits via SEPA Bank Transfers. You are still able to deposit EUR and/or buy cryptocurrencies via credit or debit cards on Binance. Any deposits attempted via SEPA in the meantime will be returned within 7 working days.

https://brokerchooser.com/uploads/images/broker-reviews/fxcm-review/fxcm-review-mobile-trading-platform -order-panel-1.png|||FXCM Review 2019 - Pros and Cons Uncovered|||1080 x 1920

FXCM' a Active Traders can unlock the market depth functionality on the Trading Station forex and cfd platform. Multiple levels of liquidity are visible at each price, providing extremely use information to short-term and high-frequency traders.

https://s32659.pcdn.co/wp-content/uploads/2021/06/PointPay-homepage.png|||Top Crypto Exchanges and Trading Platforms in Europe ...|||1600 x 812

How to install MT4 on Mac. MT4 has been designed to be used on a PC. This is because it uses a .NET framework, which is not supported on Mac. With that being said, there are methods that you can use to launch MT4 on a Mac, such as using a VPS or third-party software available directly from the MetaTrader 4 website.

Polymath price today is \$0.456381 with a 24-hour trading volume of \$11,407,930. POLY price is down -2.8% in the last 24 hours. It has a circulating supply of 900 Million POLY coins and a total supply of 1 Billion. If you are looking to buy or sell Polymath, Coinbase Exchange is currently the most active exchange.

Futures & amp; Options on Futures. Futures. \$2.25 fee per contract (plus exchange & amp; regulatory fees) You'11 have easy access to a variety of available investments when you trade futures with a TD Ameritrade account, including energy, gold and other metals, interest rates, stock indexes, grains, livestock and more.

Send and Receive EUR Instantly 24/7 Through SEPA Instant .

BigONE Crypto Exchange Review BestBitcoinExchange

Cryptocurrency theft: Hackers steal \$600 million in Poly .

Download the MetaTrader 5 trading platform for free

https://miro.medium.com/max/12000/1\*ni21gUvFfWiuofDVufUARg.png|| Delta Cryptocurrency & ICO Portfolio 1.3 is out now on ... $|||4000 \times 1333$ 

With thinkorswim, you can access global forex charting packages, currency trading maps, global news squawks, and real-time breaking news from CNBC International, all from one integrated platform. Four reasons to trade forex through us 1. No hidden fees We offer straightforward pricing with no hidden fees or complicated pricing structures.

Learning Center - Forex - Thinkorswim

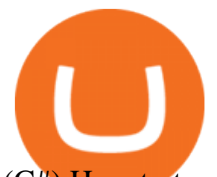

(C#) How to transfer funds from myetherwallet to coinbase.

Hackers steal \$600M worth of crypto from Poly Network A person claiming to be the hacker behind one of the biggest cryptocurrency heists of all time says the theft was done for fun. More than.

The largest community of developers and algorithmic traders MQL5.com celebrates its 17th birthday on November 11, 2021. The community history began from the launch of the MQL4.com website which was named after MetaQuotes Language 4, the integrated programming language for developing indicators and trading strategies for the MetaTrader 4 trading platform.

Moving averages are among the most popular Polymath price prediction tools. As the name suggests, a moving average provides the average closing price for POLY over a selected time period. For example, a 12-day simple moving average for POLY is a sum of POLYs closing prices over the last 12 days which is then divided by 12.

Learning Center - Forex Settings - Thinkorswim

https://tickertapecdn.tdameritrade.com/assets/images/pages/lg/tt17\_12\_12\_f2-line-chart-spx-crude.png|||Transf er Chart Settings Between Papertrading And Live ...|||1473 x 980

https://cdn.vox-cdn.com/thumbor/A\_s2r4J7PS4B3YaOr-0P3fZwGKU=/0x0:1920x1080/1200x800/filters:foca  $l(1151x315:1457x621)/cdn.vox-cdn.com/uploads/chorus image/image/65369567/Crypto.0.jpg||Apex$ Legends season 3 patch: Worlds Edge and Crypto - Polygon|||1200 x 800

How to transfer Ethereum from Metamask to Coinbase, Exodus Or .

https://futuresharks.com/wp-content/uploads/2017/07/screen1\_b.jpg|||Best App To Buy Bitcoin In Nigeria : 58 HQ Images Best ...|||1080 x 1920

https://coincentral.com/wp-content/uploads/2017/08/Capture.jpg|||How to Buy Ethereum | CoinCentral|||1100 x 806

https://static.cryptohopper.com/images/news/uploads/1607126750-binance-weekly-report-btc-at-ath-cz-in-blo omberg-50-binance-supports-eth-2-0-7.png|||Binance Weekly Report: BTC at ATH, CZ in Bloomberg 50 ...|||1600 x 900

https://www.tokenandcrypto.com/wp-content/uploads/2021/06/news-11-Mp9cnr.jpeg|||Crypto-Powered Investing App SimpleFX Launches \$50,000 ...|||2560 x 1440

https://venturebeat.com/wp-content/uploads/2019/05/microsoft-build-2019-data-box-edge-4.jpg||||||1200 x 800 BigONE is a digital asset trading and trusteeship platform, helping users pinpoint invaluable blockchain assets from all over the world and providing users with fast and secure services, which are made possible by the top-notched technologies and risk management that ensure the security of users ' digital assets. Payment Methods

https://www.funkykit.com/wp-content/uploads/2019/09/Shuriken3\_pht19.jpg|||Shuriken3\_pht19 - FunkyKit|||1600 x 1280

BigONE Lists DhabiCoin, DBC/USDT Will Be Available for .

BigONE Token is up 0.03% in the last 24 hours. The current CoinMarketCap ranking is #910, with a live market cap of \$15,779,096 USD. It has a circulating supply of 9,449,081,034 ONE coins and a max. supply of 13,508,522,147 ONE coins. BigONE Token (ONE) is a token based on the ERC20 contract issued by the BigONE trading platform.

Trading Station - Forex Trading Platform for . - FXCM Markets

https://media.sketchfab.com/models/f4205ce5a8404124a16fee0039f8f342/thumbnails/1431e0e298c44886b7f7 b957bb504ef0/1b86da2d3bc84ae0b878639cd3229703.jpeg|||Astronauta - Download Free 3D model by KryptoGames ...|||1920 x 1080

https://cdn.mobilesyrup.com/wp-content/uploads/2021/08/lg-tv-header-scaled.jpg|||Crypto platform Poly Network rewards hacker with \$500,000 ...|||2560 x 1439

https://cdn.vox-cdn.com/thumbor/NZO\_M3mKHpUOxLpQ4d1PBOQ5b54=/0x0:1906x858/1200x800/filters:f

bigone poly crypto news cryptocurrency alert

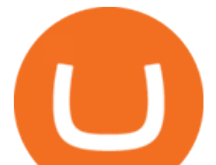

ocal(744x274:1048x578)/cdn.vox-cdn.com/uploads/chorus\_image/image/63966121/destroy\_all\_humans.0.jpg |||Destroy All Humans! remake coming from THQ Nordic and ...|||1200 x 800

To transfer crypto from Coinbase Wallet to your Coinbase.com account. Open Coinbase Wallet on your mobile device. Tap Send. Enter the amount youd like to transfer. Select the supported coin and tap Next. When prompted to enter the address you would like to send to, tap Coinbase. Follow the .

Polymath (POLY) Price Prediction CoinCodex

How to Use Metamaskt Wallet & amp; send Eth to other wallets #cryptocurrency #metamak #coinbaseDonate ETH: 0xe058a28f43e31412dfd167435addf40257eb1a54 Drop a Li.

https://media.fxcm.com/fxpress/fxcmcom/base/page/trading-station/section-trading-station-web.jpg|||Trading Station - Forex Trading Platform - FXCM Arabic (EN)|||2224 x 1152

Forex trades are based on the bid/ask spread between individual currencies, and foreign stocks incur a \$6.95 trading fee. . The post thinkorswim Review 2021: Fees, Services and More appeared .

Forex Trading - Currency Trading - FXCM Markets

https://cdn01.vulcanpost.com/wp-uploads/2018/01/Coinbase-Buying-Bitcoin.png||Step-By-Step Guide To Buying Bitcoin In Singapore (For ...|||2504 x 1456

Binance Bank Transfer via SEPA and Faster Payments

TRACK CRPYPTO PRICES. If you follow crypto currencies, you will love using this bitcoin tracker app to track real-time bitcoin and altcoin rates. In many different ways " CryptoCurrency - Price Tracker " is the best app to track bitcoin alerts, altcoin rates, ltc, ethereum alerts or any other crypto coin the most important part for crypto exchange. Follow any crypto from the global crypto coins list!

Download Metatrader 4 |MT4 for Windows| FOREX.com

Pricing TD Ameritrade

https://image1.slideserve.com/1567990/what-is-lsvt-big-l.jpg|||PPT - Think BIG! Exercises for Individuals with Parkinson ...|||1024 x 768

*(end of excerpt)*